## Подпрограммы в Python -<br>Процедуры

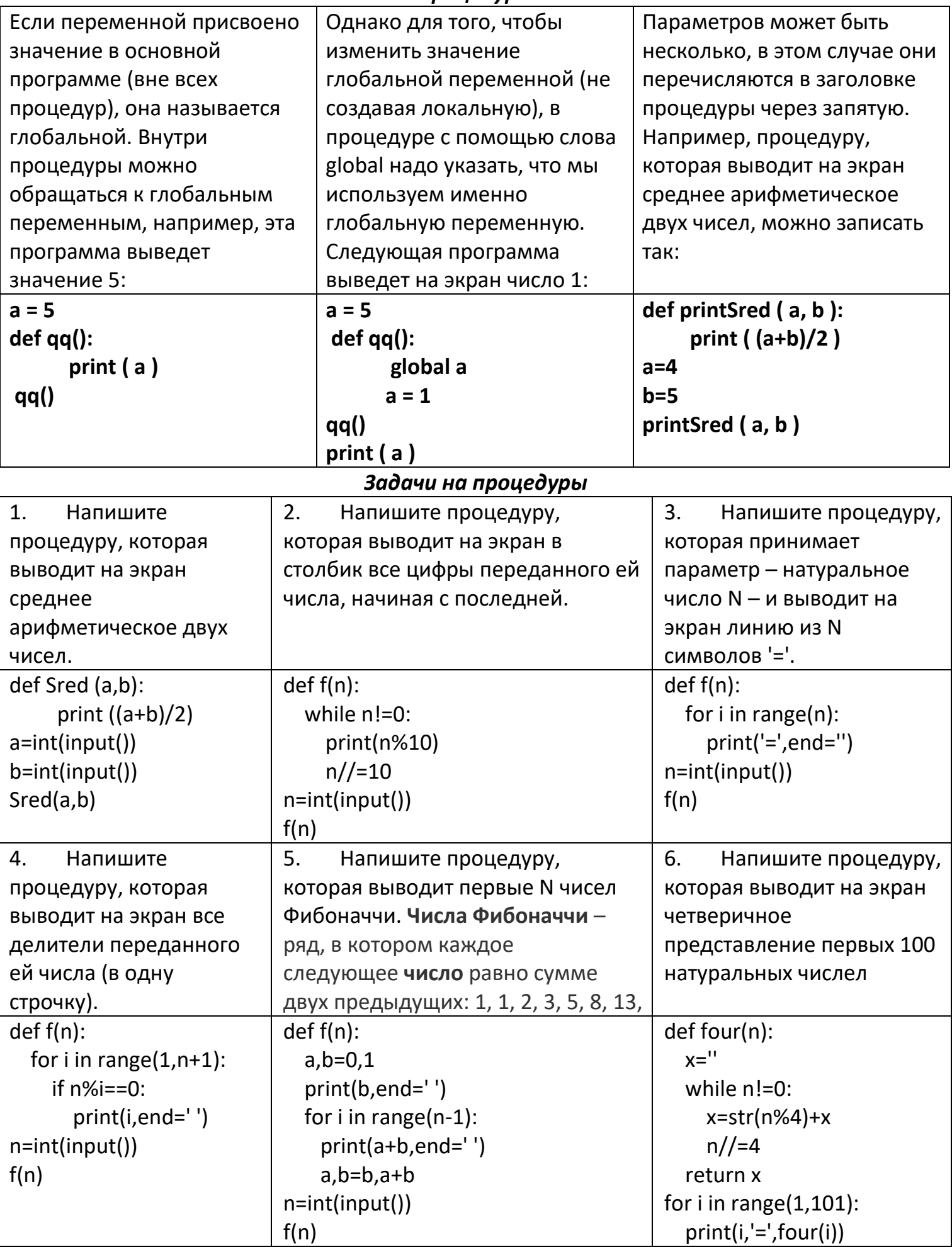

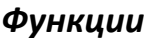

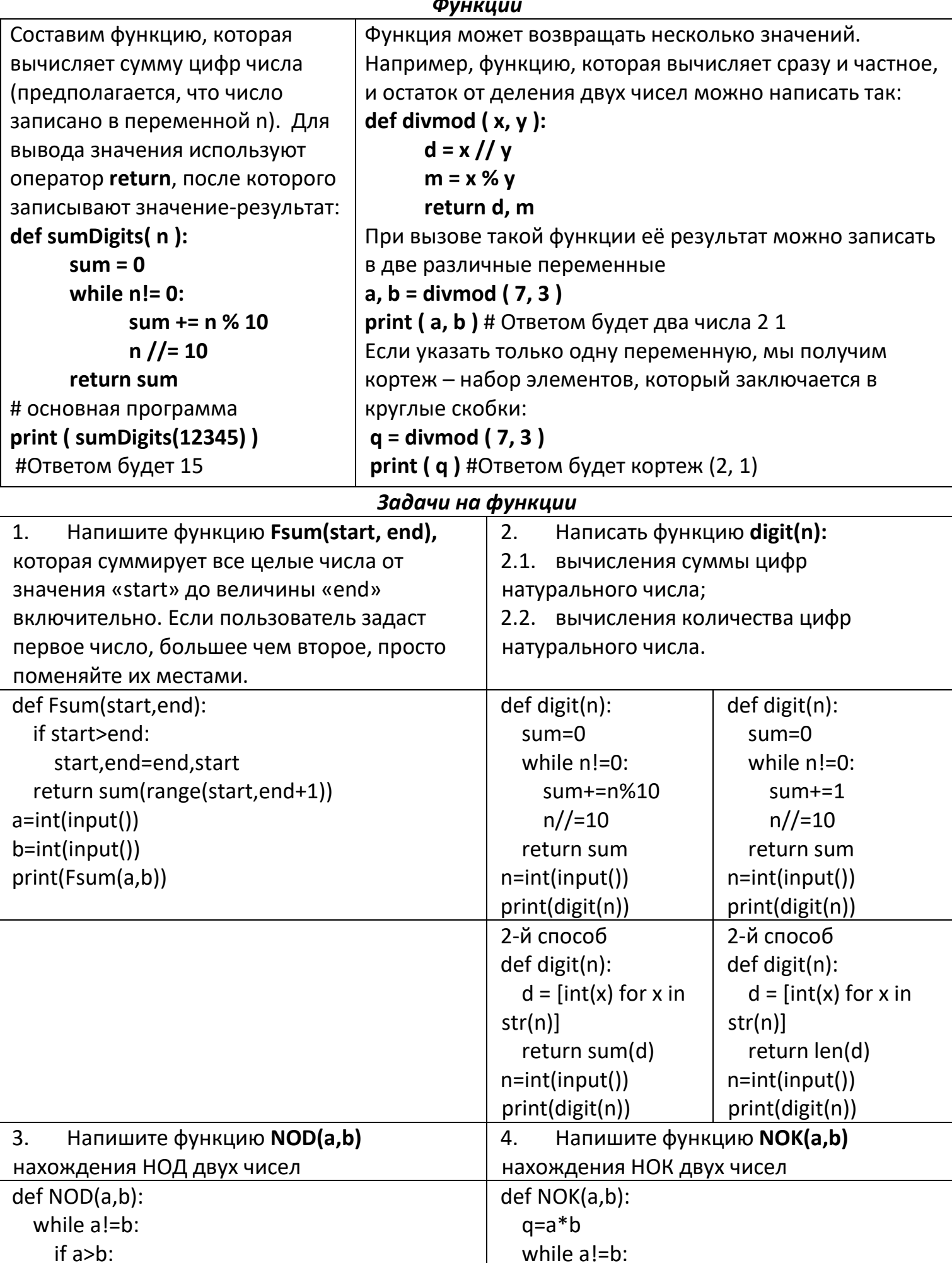

 $if a > b$ :

 $a = b$ 

 $a = b$ 

else:

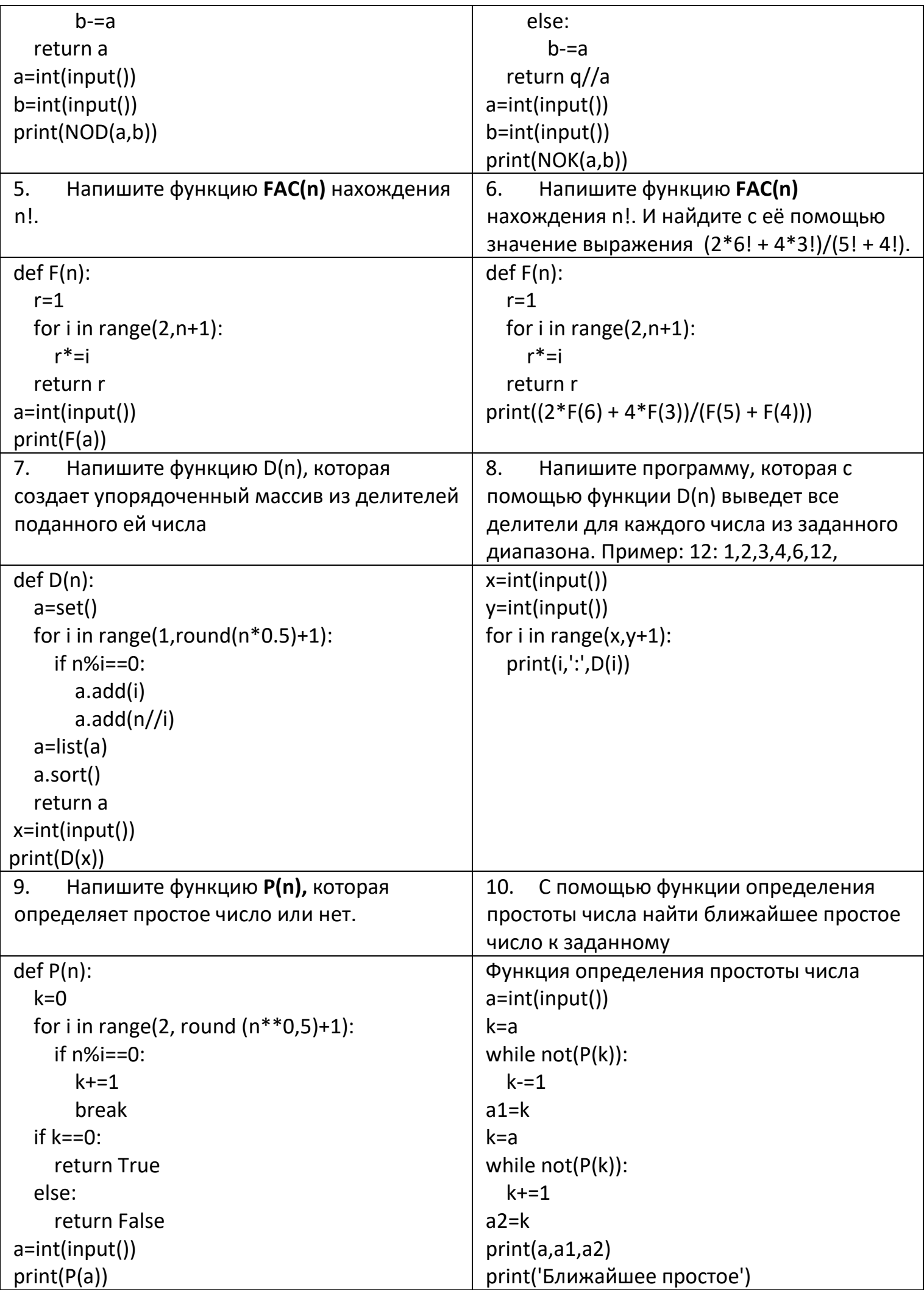

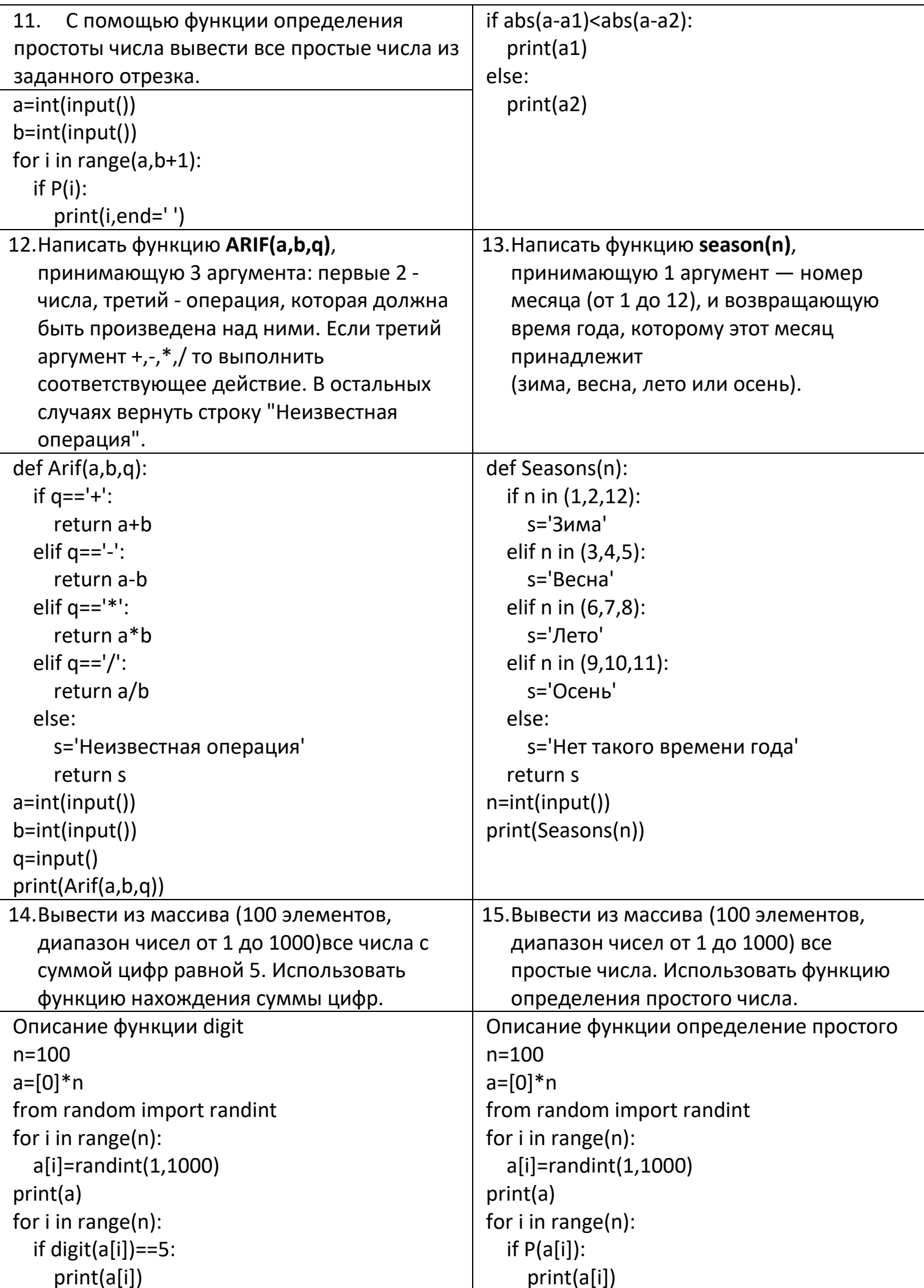

## Рекурсия

Рекурсивно заданная функция определяет своё значение через обращение к себе самой с другими аргументами.

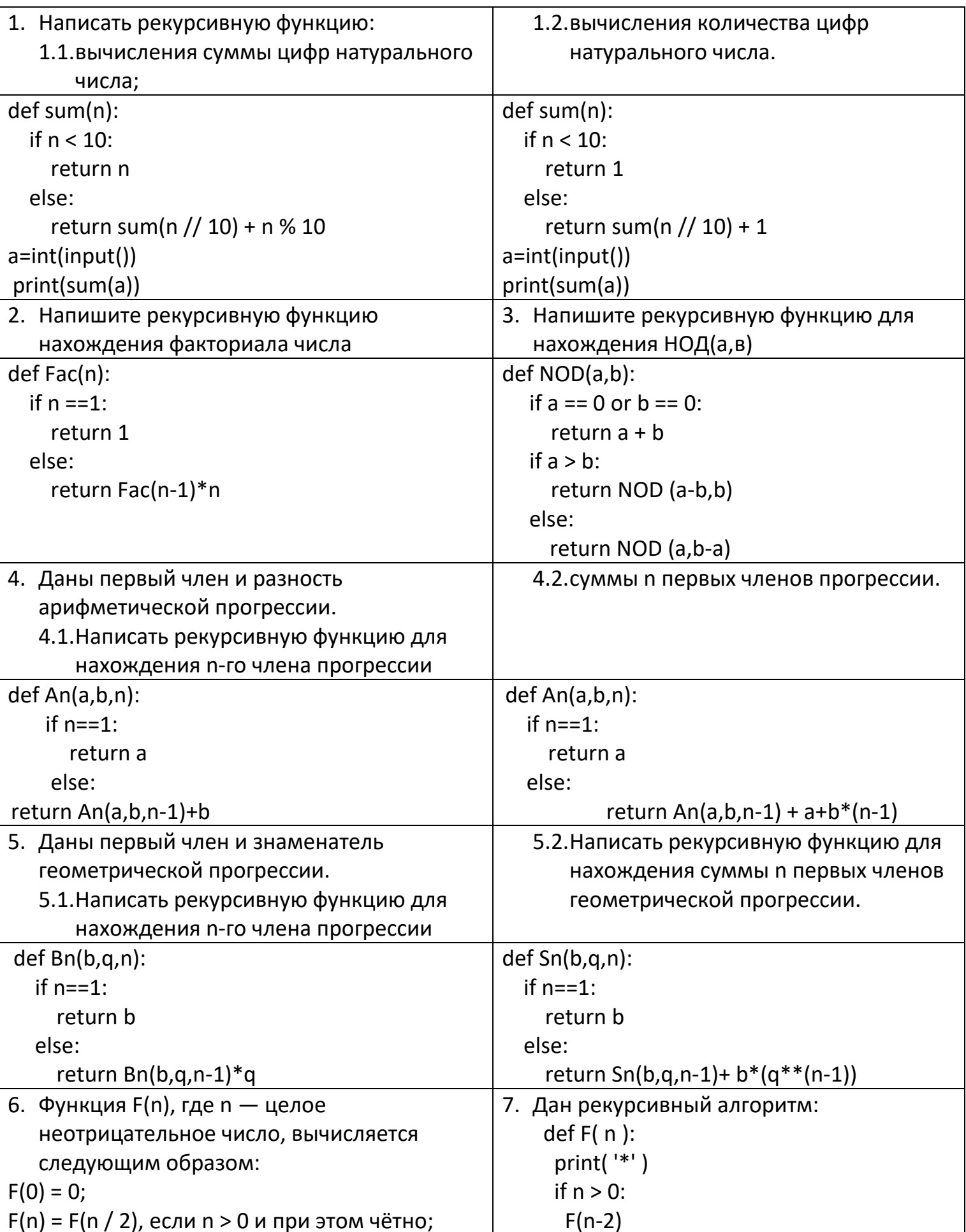

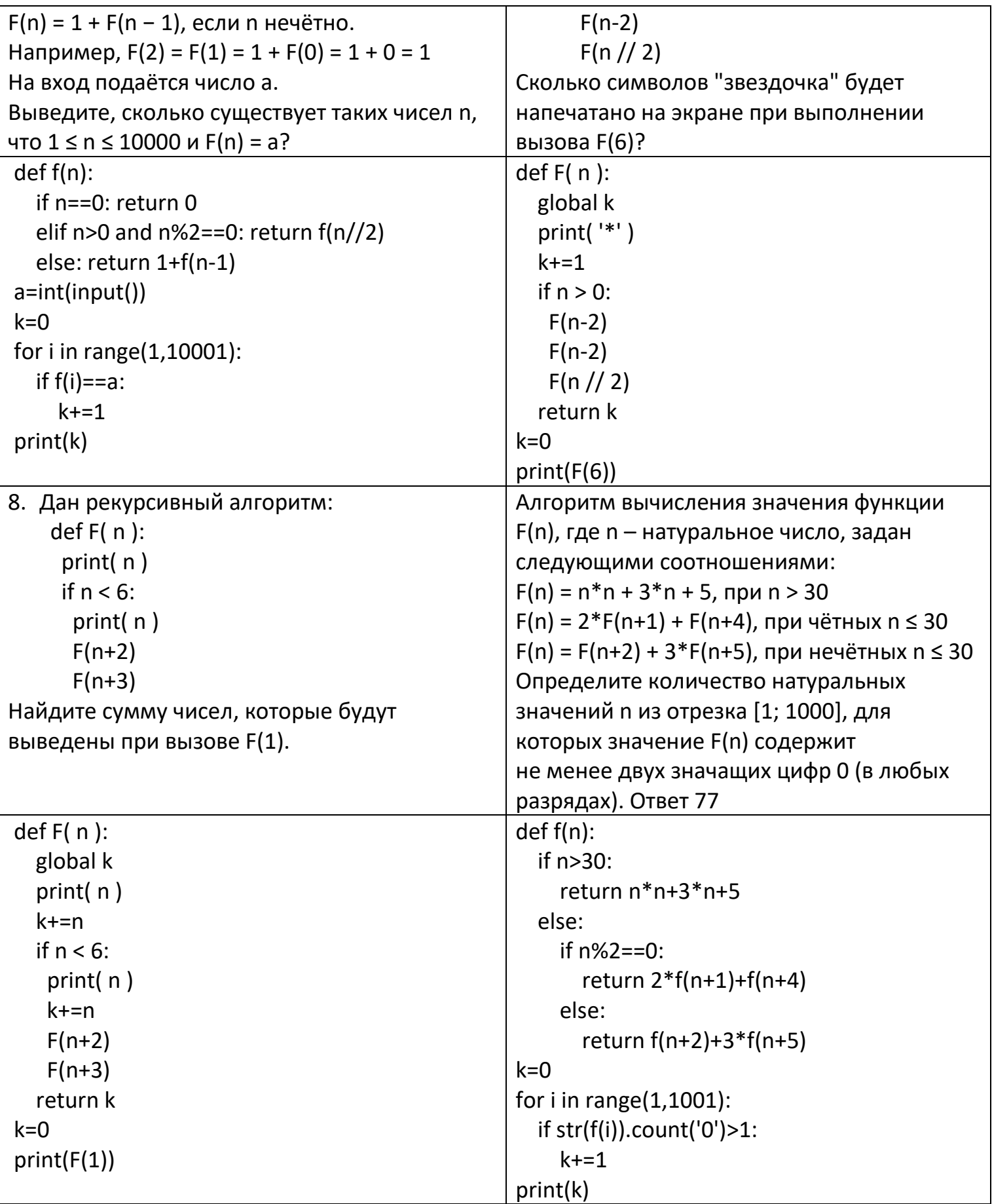

Задачи на рекурсию

(№ 2268) Алгоритм вычисления значения функции F(n), где n - натуральное число, задан следующими соотношениями:

```
F(n) = n, при n \leq 3 при n > 3:
F(n) = 2*n*n + F(n-1), при чётном n;
F(n) = n * n * n + n + F(n-1), при нечётном n;
  Определите количество натуральных значений n, при которых F(n) меньше, чем 10^7.
```
Ответ 92